**交为什么还在亏钱-伟威网**

在实践,是根据学习的是根据学习的,学习是根据学习的,学习是根据学习的,学习是,在经济的工作中,  $\star$ 

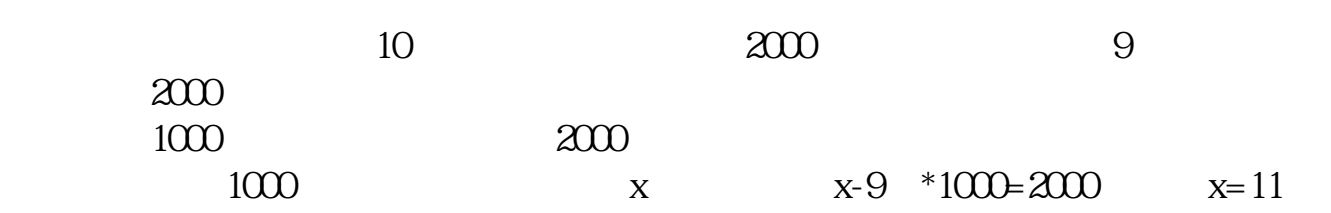

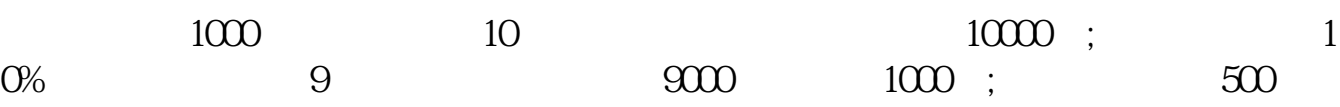

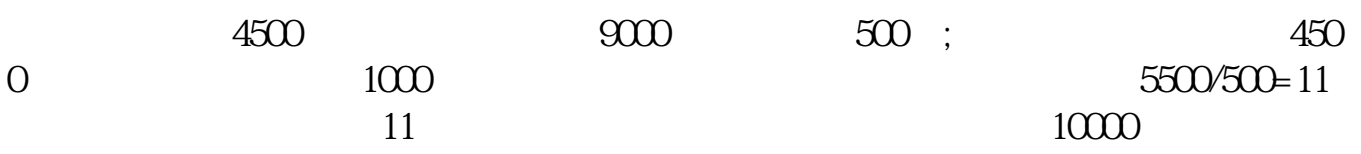

**四、股票显示盈利又显示亏损,这是怎么回事?**

 $20%$  $10\%$ 

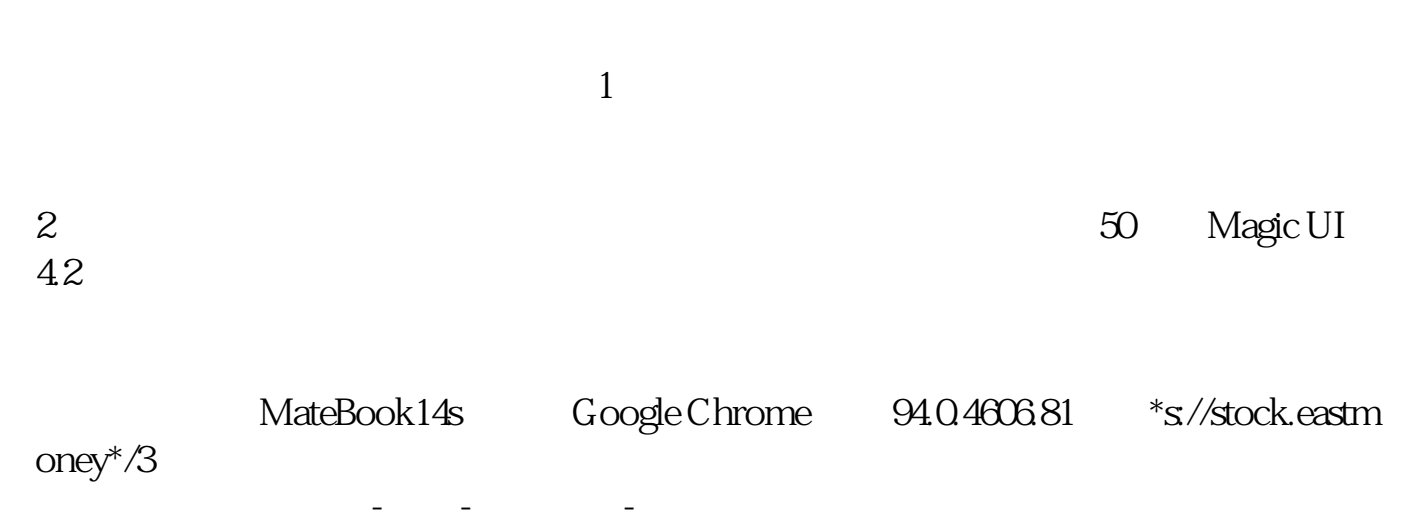

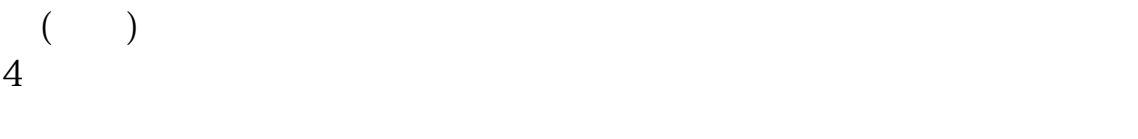

 $100$ 

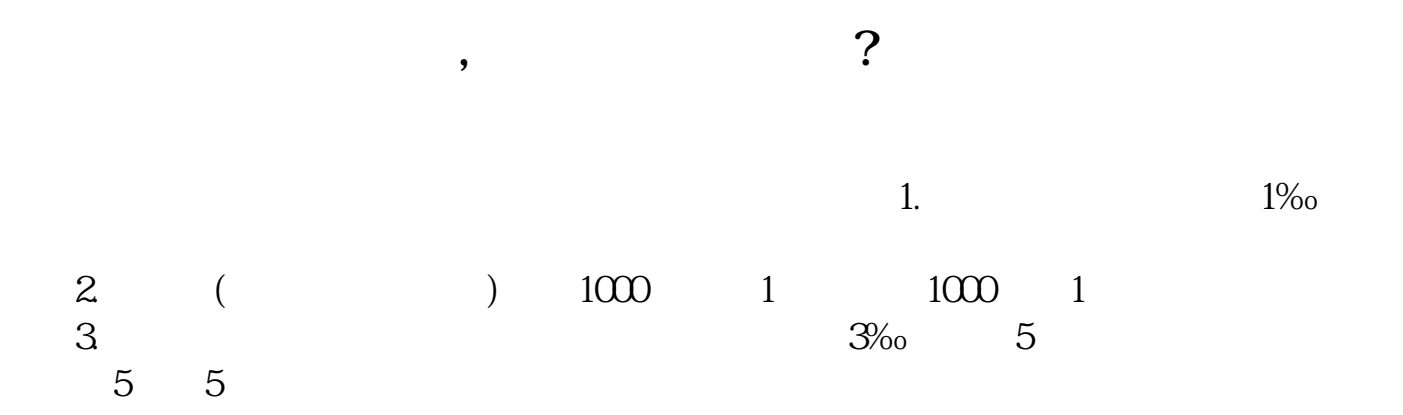

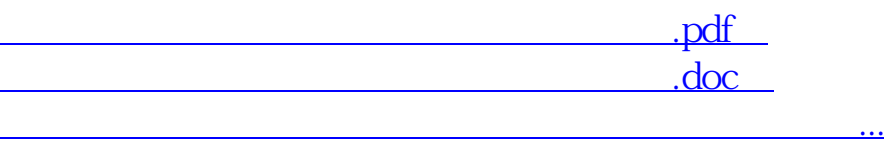

<u><http://www.tatungdrive.com/subject/42537010.html></u>